## Howler (formerly Project Dogwaffle Howler) Crack With Serial Key Free Download [Win/Mac]

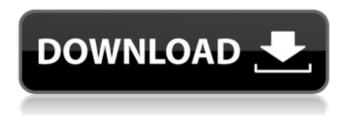

### Howler (formerly Project Dogwaffle Howler) Crack + Activation Key

Create digital paintings quickly and easily, drawing the contents of your screen, then toning them up by adding color and texture. This is an innovative drawing tool for digital artists, uniting a number of unique properties, including drawing mode, colors, brushes, toning, the ability to add and edit multiple layers and the simultaneous use of each one. This highly flexible and versatile application allows you to draw a number of images, then use the toning options to draw your own unique illustrations. To draw, you can change your drawing mode to "Additive" or "Substractive", and of course, you can control and change any aspect of the drawing process using the multiple tools that Howler includes. With the "Additive" mode, by drawing multiple overlapping layers you can create interesting color effects. You can also choose from a number of different drawing masks, such as "Alpha", "Invert", "Difference", "Mirror" and "Multiply" for interesting effects in your images. Howler also lets you choose from a variety of different brushes, including "Additive", "Substractive", "Panto", "Smear", "Crisp", "Bold", "Light", "Soft", "Brush Pen", "Anti-Aliased Pen" and "Antialiased Pen". These allow you to create a number of different color effects in any single image. The "Gradient" tool allows you to customize its appearance using any image on your PC, and the toning options available in Howler ensure that you achieve the results you are looking for. The program also offers a number of interesting drawing tools such as a "Layer mixing" tool, "Gradient" tool, "Brush", and "Pen" tools. Using "Layer mixing" with the "Additive" or "Substractive" mode, you can create interesting color overlays that can be used alongside the drawing tools, so you can create original color combinations for your images. You can also create different toning effects using the "Layer mixing" tool. Howler provides a number of textures to choose from, and you can easily change any property of each one using the "Layer merging" tool. You can use the "gradient" tool to add the toning effects you want on your canvas, while the "Pen" tool can be used as an alternative to the "Brush" to produce unique effects. You can change the shape of the line created with the

#### Howler (formerly Project Dogwaffle Howler) Crack + Full Version

-The complete and easy-to-use drawing program for digital painting and animation. -New tools for creating realistic and stylized art. -Define your own brush by using a digital image as its texture. -Create your own animations with the built-in engine of Howler. -Import and export many formats of images and animations. -Supporting of images from Clip Art and PaintShop Pro.
-Possibility to export to a wide range of video formats. -Howler Highlights: -Great gallery of brushes with several modes of operation. -Ability to use stencils in order to add texture to your images. -Possibility to directly edit video or use it as an animation for use on websites. -Rename and clean files of your projects. -Ability to create animations directly from Howler by a simple drag and drop. -New editing engine that allows to correct the frame by frame. ProBaa/Provection Pro/Baby Pro InDesign CS5 11.1.3 Solution Guide InDesign Tutorials and Tips: Hello & Goodbye Print, Hello In this video we discuss how to import an existing print project that contains "Hello", "Goodbye" and "PS" type settings and how to create and use a "Hello, Goodbye" print project in InDesign. We also cover how to use the "Digital Preview" to add text and adjust the type. The video tutorial series covers many of the common tasks associated with working in InDesign. In each video segment, you will learn how to

accomplish a specific task, including designing a new document, adding page numbers, adding text boxes, inserting images, working with linked files, and much more. Subscribe to PrinterSupport.com: More InDesign tutorials, Tips, Features and how to tutorials at: My name is Michael. I create the PrinterSupport.com tutorials. I cover a wide variety of topics, including designing templates for both laser and inkjet printers, video tutorials about working with type tools, creating print projects, and working with digital print devices. Why do we need a print project?: In addition to the above, Taking RGB values from one image and displaying it on a 09e8f5149f

## Howler (formerly Project Dogwaffle Howler) Crack + License Code & Keygen Download

Howler is a simple and easy to use application created for digital painting and animation, offering numerous customizable options and interesting drawing tools. Its main focus is trying to generate natural-looking imagery so as to minimize the digital feel of computer-assisted drawings. The multiple "Drawing Modes", such as "Additive", "Substractive", "Panto", "Smear", create interesting color overlays and can be used alongside the painting tools, allowing you to create original combinations. The several textures provided by Howler can easily mimic the appearance of paper so as to replicate the real-life visual effect it can have on a drawing. The "Layer mixing" tool allows for a softer gradient appearance, while the "Gradient" itself can be customized by users, from the colors of any image they choose. Howler offers three types of brushes: "Internal", "Custom" and "Anti-Aliased Pen", each one generating different effects. The "Internal" brush can create quite striking effects, but it is generally limited in size to 35x35 pixels. Of course, it can also be anti-alised so as to look smoother when scaled. The "AA Pen" has a round shape and produces smooth lines that try to mimic ball point pens or drippy pens. "Custom" brushes are created by users from any image they want, and it can be used in matte or color mode. An important feature of the application is the ability to create animations, which can be drawn using Howler or by compiling scanned images. In order to create the video, users must first choose its length in seconds, and the program will automatically calculate the number of required frames. For the purpose of generating quality videos, Howler provides users with a set of editing tools, such as the "Stroke player" that allows users to playback brush strokes; with the "Keyframer", users can determine the path of a brush and even include motion blur; the "Timeline" tool enables users to apply effect filters to the video. Howler proves to be a very efficient application with many intuitive features that allow users to easily create original drawings, illustrations as well as animations, so even the more traditional artists can find it appealing. (Português) In the early days of recording technology, audiobooks were dubbed and listened to over the telephone, a practice that continued into the 1980s. Talk bubble technology (possibly invented by Roger Baum, a graduate student at the Univ.

### What's New in the?

Howler is a simple and easy to use application created for digital painting and animation, offering numerous customizable options and interesting drawing tools. Its main focus is trying to generate natural-looking imagery so as to minimize the digital feel of computer-assisted drawings. Howler (formerly Project Dogwaffle Howler) Screenshots: Howler (formerly Project Dogwaffle Howler) Last Week Download: The final (and untarnished) version of Windows 8 will be released on October 18, 2012. The reason why MS is delaying the release has something to do with its new USB 3.0 standard. And what it could mean for future models? Thanks to the imminent release of the revised standard, USB memory sticks will be able to transfer data at least twice as fast. While this may not be a big deal for many people, we may see the emergence of new devices such as "ultra-HD" memory sticks or even USB 3.0 hard drives. And such devices are bound to bring with them new problems and solutions. Here's a quick rundown of what's at stake: USB 3.0 explains when the final version of Windows 8 will be released After the introduction of a faster standard is completed, the final edition of Windows 8 will be released on October 18th. The delay happened not because of any problem with the hardware or software, but because the USB 3.0 standard is still not available for mass production. At the moment, only a few models come with USB 3.0, but the number is expected to grow within the next few months. This new standard has been announced in late June 2011, and today companies such as Western Digital and Seagate, among others, have already stopped using the old standard - USB 2.0 - and started implementing it. And what it could mean for future models The new standard will not only bring faster transfers, but will also allow devices to operate more efficiently. The sudden difference in speed, from what we have witnessed, is likely to disrupt the older standard quite a bit. Users will have to introduce USB 3.0 sticks into their systems, which will hopefully be easier than you may think it is: just plug it into your computer and go. We don't know if there will be a compatibility kit between the old and the new sticks, but we do know that the new ones will require a compatible motherboard, which is generally an easy task. And in case your motherboard doesn't

# **System Requirements:**

Windows 7 64bit Windows 8 64bit Windows 10 64bit Mac OS X 10.7+ Mac OS X 10.8+ Steam version. To run, install all Windows and Mac versions of CryEngine, and C++ redistributable. Edit: macOS users who can't run Win 7 or Win 8, see my other post. Menu is not as functional without an internet connection, as internet is required to get the correct launch parameters. You can use launch if you have a internet connection for

http://topcoffeebar.com/automicromanager-crack-unfastened-for-pc-2022/

https://www.ethmos.com/wp-content/uploads/2022/06/marzalm.pdf

https://globalunionllc.com/?p=16331

https://cintticicomleo.wixsite.com/postrosdove/post/shapebuilder-crack-full-product-key-for-windows-updated-2022 https://dashiofficial.com/wp-content/uploads/2022/06/Notecard.pdf

https://www.sensoragencia.com/wp-content/uploads/2022/06/Solutions And Crystallisation Crack X64 2022Latest.pdf https://retcaldnewsmervare.wixsite.com/giamadimpbo/post/multiweb-free-registration-code-march-2022

https://innovacioncosmetica.com/wp-

content/uploads/2022/06/Free MySpass Download Crack Free MacWin April2022.pdf

https://www.idees-piscine.com/wp-content/uploads/2022/06/Accounted.pdf

https://lucernahospitality.com/wp-content/uploads/2022/06/Morgan\_Multimedia\_MJPEG\_Codec.pdf

https://marketstory360.com/news/13111/multiple-integration-crack-lifetime-activation-code-april-2022/

https://churchillcat.com/wp-

content/uploads/2022/06/SimLab\_SolidWorks\_Importer\_For\_Maya\_Crack\_\_\_Torrent\_Free\_WinMac\_Latest.pdf

https://monloff.com/mpeg-vcr-3-14-7-6-keygen-full-version-win-mac/

https://www.ronenbekerman.com/wp-content/uploads/2022/06/Local\_SMTP\_Server\_Pro.pdf

https://holidayjuice.com/asp-net-chat-pro-crack-torrent-free-download-mac-win-march-2022/

https://fennylaw.com/mindtex-crack-with-key-free-download-final-2022/

https://kjvreadersbible.com/wp-content/uploads/2022/06/terdari.pdf

https://exinigualul.wixsite.com/rideremo/post/rbcadd-crack-x64-updated-2022

https://innovacioncosmetica.com/jtagger-for-windows-2022/

https://kharrazibazar.com/wp-content/uploads/2022/06/kalaope.pdf